## Esempio Pilota **"MassimoComunDivisore":**

*Dati due numeri interi positivi A e B, calcolarne il Massimo Comun Divisore (MCD)*

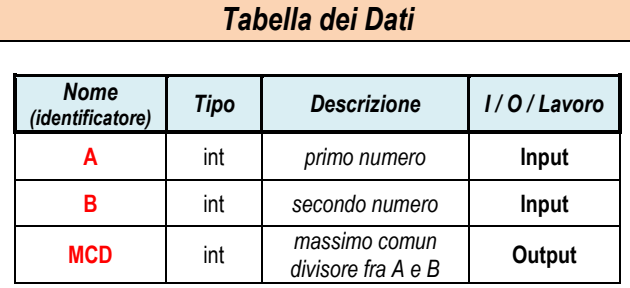

## *Algoritmo Risolutivo (descritto tramite Diagramma di Flusso)*

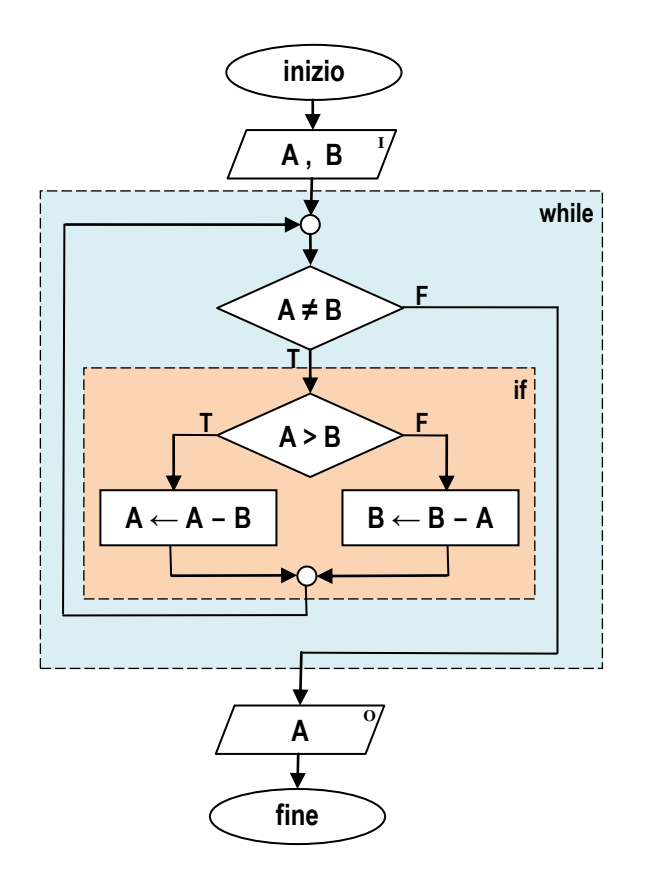

## *Tabella di Traccia*

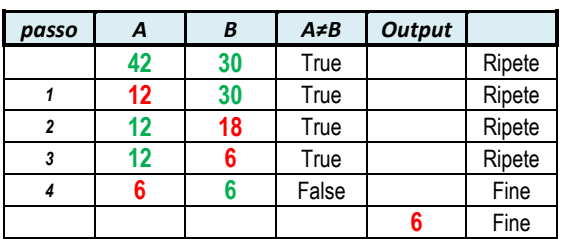

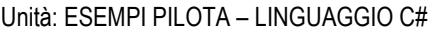

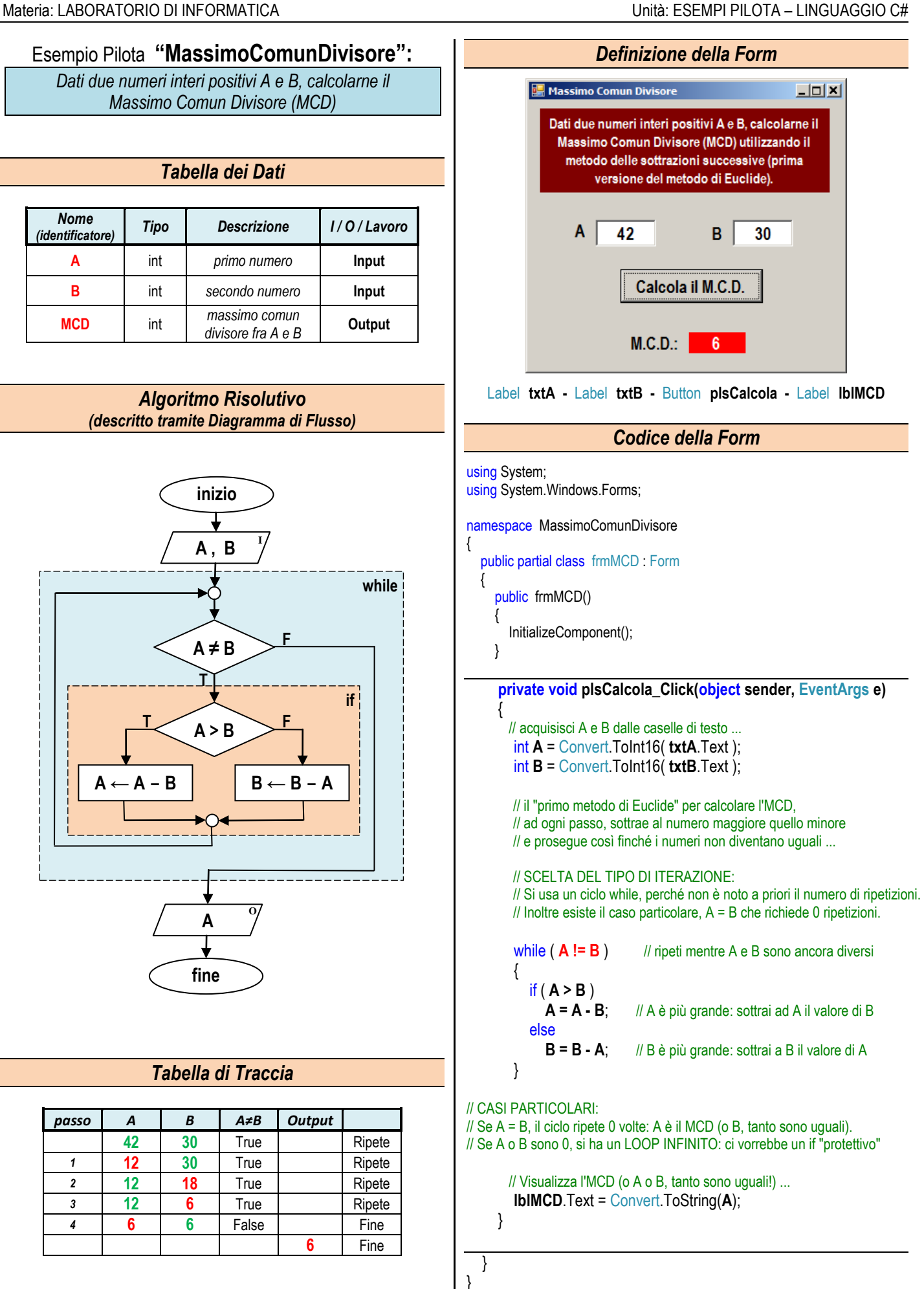